**Описание процессов, обеспечивающих поддержание жизненного цикла программного обеспечения, в том числе устранение неисправностей, выявленных в ходе эксплуатации программного обеспечения, а также информацию о персонале, необходимом для обеспечения такой поддержки**

**Подсистема автоматизированного контроля «Конструктор состояний контроллера управления оборудованием»**

на 7 листах

# **Введение**

Настоящий документ (далее – Описание) распространяется на программное обеспечение Подсистема автоматизированного контроля «Конструктор состояний контроллера управления оборудованием» (ПАК «Конструктор состояний контроллера управления оборудованием») (далее Комплекс).

Свидетельство о регистрации программы для ЭВМ Подсистема

автоматизированного контроля «Конструктор состояний контроллера управления оборудованием» № 2022680571 от 02.11.2022г.

Данное Описание содержит описание процессов, обеспечивающих поддержание жизненного цикла программного обеспечения, в том числе устранение неисправностей, выявленных в ходе эксплуатации программного обеспечения, совершенствование программного обеспечения, а также информацию о персонале, необходимом для обеспечения такой поддержки.

В разделе «Общие сведения» указаны наименование Комплекса, программное обеспечение, необходимое для функционирования Комплекса, и язык программирования, на котором написан Комплекс.

В разделе «Поддержание жизненного цикла Комплекса» приведены сведения о процессах, обеспечивающих поддержание жизненного цикла Комплекса.

В разделе «Информация о персонале» приведены сведения о персонале, обеспечивающем работу и модернизацию Комплекса.

## **ВНИМАНИЕ!**

Сведения о структуре, принципе организации Комплекса, составе аппаратных и программных средств, а также другие данные, которые имеют отношение к функционированию Комплекса, являются строго конфиденциальными, не подлежат разглашению.

# **Содержание**

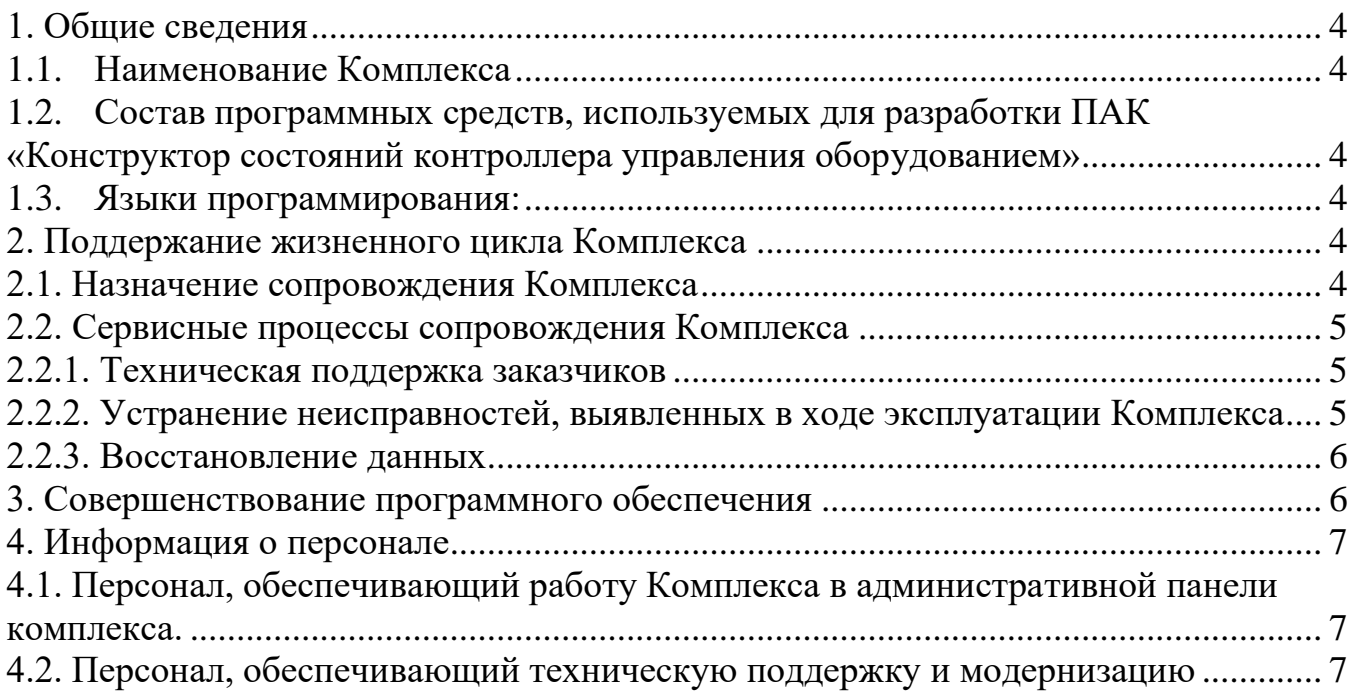

# **1. Общие сведения**

# <span id="page-3-1"></span><span id="page-3-0"></span>**1.1. Наименование Комплекса**

Наименование Комплекса: Подсистема автоматизированного контроля «Конструктор состояний контроллера управления оборудованием» (ПАК «Конструктор состояний контроллера управления оборудованием»).

Свидетельство о государственной регистрации программы для ЭВМ № 2022680571 от 02.11.2022 г.

# <span id="page-3-2"></span>**1.2. Состав программных средств, используемых для разработки ПАК «Конструктор состояний контроллера управления оборудованием»**

− Intellij Idea (в редакции «Community Edition») - интегрированная среда разработки программного обеспечения для языков программирования, в частности, JavaScript, Python.

− Intellij PhpStorm – интеллектуальный редактор для PHP, HTML, JavaScript, интегрированная среда разработки для PHP.

Тип ЭВМ: ПК/МПК (Персональный компьютер, мобильный персональный компьютер). RaspberryPi 3+ (совместимый или выше).

Вид и версия операционной системы:

- − серверная часть linux arm 32/64 либо linux x86-64
- − веб-сервер: встроенная в серверную часть библиотека flask.

Объем программы для ЭВМ:

Серверная часть 48717Байт;

Интерфейс пользователя 108754Байт.

Общий объём исходного кода составляет 153Кбайт.

# <span id="page-3-3"></span>**1.3. Языки программирования:**

Серверная часть: python 3, bash. Интерфейс пользователя: JavaScript, html.

# <span id="page-3-4"></span>**2. Поддержание жизненного цикла Комплекса**

Поддержание жизненного цикла Комплекса осуществляется за счет сопровождения Комплекса и включает проведение модернизации программного обеспечения и его совершенствование в соответствии с собственным планом доработок и по заявкам заказчиков, восстановление данных и консультации по вопросам установки и эксплуатации Комплекса.

# <span id="page-3-5"></span>**2.1. Назначение сопровождения Комплекса**

Сопровождение Комплекса позволяет:

- обеспечить отсутствие простоя в работе пользователей по причине невозможности функционирования Комплекса (аварийная ситуация, ошибки в работе Комплекса, ошибки администраторов Комплекса и т.п.);

обеспечить гарантию корректного функционирования Комплекса и дальнейшего развития ее функционала.

## <span id="page-4-0"></span>**2.2. Сервисные процессы сопровождения Комплекса**

Для сопровождения Комплекса реализованы следующие сервисные процессы:

- консультирования заказчиков и администраторов Комплекса по вопросам эксплуатации (по телефону, электронной почте, Telegram, WhatsApp) или письменно по запросу Заказчика;

обеспечение заказчика изменениями и дополнениями к эксплуатационной документации;

- устранение ошибок при работе с Комплексом в случае их выявления, если ошибка относится к разработке Комплекса, а не компонентов свободно распространяемых библиотек или проприетарного программного обеспечения.

## <span id="page-4-1"></span>**2.2.1. Техническая поддержка заказчиков**

Техническая поддержка заказчиков осуществляется в формате консультирования администраторов Комплекса (сотрудников заказчика) по вопросам установки, администрирования и эксплуатации программного обеспечения по электронным каналам связи (по телефону, электронной почте, Telegram, WhatsApp) или письменно по запросу. Для оказания технической поддержки Комплекса выделен единый номер 8(3852) 555-799.

5. Также пользователи сервиса могут направлять возникающие вопросы на электронную почту технической поддержки по адресу [info@zaobp.ru.](mailto:info@zaobp.ru)

В рамках технической поддержки Комплекса оказываются следующие услуги:

- помощь в установке Комплекса;

- помощь в настройке и администрировании;

- помощь в поиске и устранении проблем в случае некорректной установки Комплекса;

- пояснение функционала Комплекса, помощь в эксплуатации Комплекса;

- предоставление актуальной документации по установке/настройке/работе Комплекса;

- общие консультации по работе в Комплексе и выбору серверного программного обеспечения для более высокой производительности работы Комплекса.

## <span id="page-4-2"></span>**2.2.2. Устранение неисправностей, выявленных в ходе эксплуатации Комплекса**

В случае возникновения неисправностей в Комплексе заказчик направляет Разработчику запрос. Запрос должен содержать тему запроса, суть (описание) и по мере возможности снимок экрана со сбоем (если имеется сбой).

Запросы могут быть следующего вида:

− наличие Инцидента – произошедший сбой в системе у Пользователя со стороны Заказчика;

наличие Проблемы – сбой, повлекший за собой остановку работы/потерю работоспособности Комплекса;

запрос на обслуживание – запрос на предоставление информации.

Запрос направляется заказчиком либо администратором заказчика по электронной почте на электронный адрес: [info@zaobp.ru.](mailto:info@zaobp.ru)

Разработчик (АО «БП») принимает и регистрирует все запросы, исходящие от заказчика, связанные с функционированием Комплекса. Каждому запросу автоматически присваивается уникальный номер в crm-системе АО «БП».

Уникальный номер запроса является основной единицей учета запроса и при последующих коммуникациях по поводу проведения работ следует указывать данный уникальный номер.

Разработчик оставляет за собой право обращаться за уточнением информации по запросу, в тех случаях, когда указанной в запросе информации будет недостаточно для выполнения запроса заказчика. Заказчик в этом случае обязуется предоставить необходимую, для выполнения запроса, информацию.

#### <span id="page-5-0"></span>**2.2.3. Восстановление данных**

Восстановление данных Комплекса осуществляется в случае их непредумышленной порчи, вызванной неквалифицированными действиями пользователя или администратора Комплекса, либо сбоями оборудования, на котором осуществляется функционирование программного обеспечения. Восстановление данных осуществляется при наличии резервной копии файла данных, текущего файла данных, содержащего ошибку, а также детальном пошаговом описании последовательности действий и событий, приведших к указанной ситуации.

Глубина и степень восстановления зависят от предоставленных для работы данных и в каждом конкретном случае индивидуально обсуждаются с заказчиком перед выполнением соответствующей процедуры.

## <span id="page-5-1"></span>**3. Совершенствование программного обеспечения**

Работа по совершенствованию Комплекса включает в себя следующие направления:

повышение качества и надежности Комплекса;

актуализация и обновление перечня функций, поддерживаемых Комплексом.

В ходе работы по совершенствованию Комплекса используются следующие методы повышения качества и надежности ПО:

совершенствование процесса разработки ПО и повышение качества Комплекса за счет использования современных методик и инструментов разработки;

совершенствование процесса тестирования Комплекса, то есть обеспечение необходимой полноты покрытия.

Актуализация перечня функций, поддерживаемых Комплексом, включает в себя:

− добавление новых и изменение существующих функций в соответствии со планом развития Комплекса;

добавление новых и изменение существующих функций по предложениям заказчиков и партнеров АО «БП», использующих Комплекс;

исключение устаревших функций Комплекса.

Пользователь также может самостоятельно повлиять на совершенствование Комплекса, для этого необходимо направить предложение по усовершенствованию на электронную почту технической поддержки компании АО «БП»: [info@zaobp.ru](mailto:%20info@rutp.ru.) или оставить отзыв на сайте: https://zaobp.ru.

## <span id="page-6-0"></span>**4. Информация о персонале**

# <span id="page-6-1"></span>**4.1. Персонал, обеспечивающий работу Комплекса в административной панели комплекса.**

Администраторы Комплекса должны:

- обладать навыками работы с персональным компьютером на уровне пользователя;

- иметь опыт использования web-браузеров;

- прочитать руководство администратора Комплекса.

а также знать соответствующую предметную область, как минимум в рамках доступных ему действий в системе.

## <span id="page-6-2"></span>**4.2. Персонал, обеспечивающий техническую поддержку и модернизацию**

Специалисты, обеспечивающие техническую поддержку Комплекса, должны обладать следующими знаниями и навыками:

- знание функциональных возможностей Комплекса;
- знание особенностей работы с Комплексом;
- мониторинга производительности серверов.

Создание и изменения ПАК «Конструктор состояний контроллера управления оборудованием» выполнялись силами специалистов АО «БП». Коллектив разработчиков (программисты, консультанты, технические специалисты) обладают необходимым набором знаний для работы со всеми компонентами, входящими в состав ПО, при решении прикладных задач, соответствующих функционалу Комплекса.

Фактический адрес размещения ООО «БТП» (отдел разработки и отдел технической поддержки): 656056, Алтайский край, г. Барнаул, ул. М.Горького, 20, офис 302, тел. 8(3852) 555-799, e-mail: info@zaobp.ru.